# Package 'genoset'

October 9, 2013

<span id="page-0-0"></span>Type Package Title Provides classes similar to ExpressionSet for copy number analysis Version 1.12.0 Date 2011-01-15 Author Peter M. Haverty Maintainer Peter M. Haverty <phaverty@gene.com> Description Load, manipulate, and plot copynumber and BAF data. GenoSet class extends eSet by adding a ''locData'' slot for a RangedData or GRanegs object. This object contains feature genome location data and provides for efficient subsetting on genome location. CNSet and BAFSet extend GenoSet and require assayData matrices for Copy Number (cn) or Log-R Ratio (lrr) and B-Allele Frequency (baf) data. Implements and provides convenience functions for processing of copy number and B-Allele Frequency data.

License Artistic-2.0

LazyLoad yes

Depends

R ( $>= 2.10$ ), BiocGenerics ( $>= 0.1.6$ ), Biobase ( $>= 2.15.1$ ), IRanges ( $>= 1.13.5$ ), GenomicRanges

Imports methods, graphics, GenomicRanges

Suggests RUnit, DNAcopy, stats

Enhances parallel

biocViews Infrastructure, DataRepresentation, Microarray, SNP,CopyNumberVariants

Collate 'genoset-class.R' 'cnset-class.R' 'bafset-class.R''DataFramemethods.R' 'test\_genoset\_package.R' 'utils.R'

ByteCompile TRUE

# R topics documented:

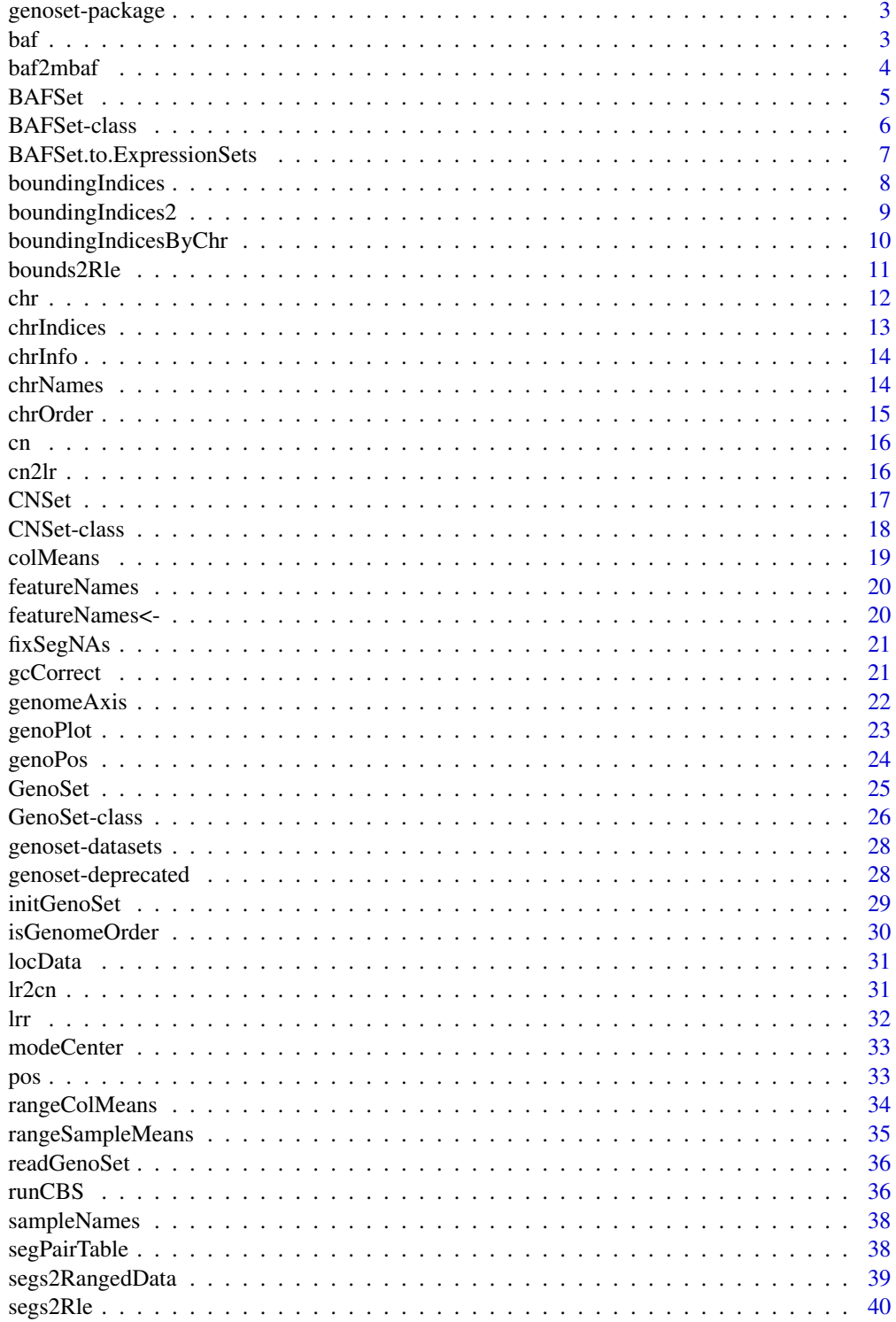

## <span id="page-2-0"></span>genoset-package 3

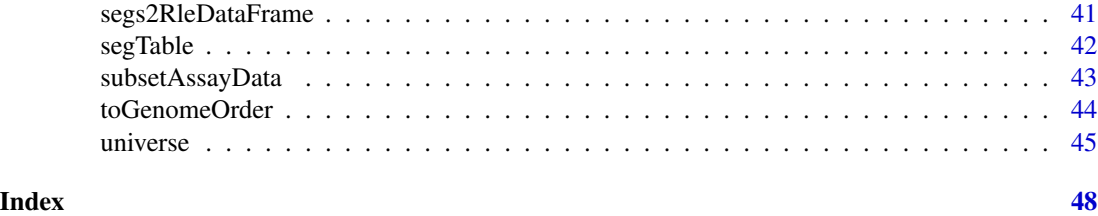

genoset-package *GenoSet: An eSet for data with genome locations*

## Description

Load, manipulate, and plot copynumber and BAF data. GenoSet class extends eSet by adding a "locData" slot for a GRanges or RangedData object. This object contains feature genome location data and provides for efficient subsetting on genome location. CNSet and BAFSet extend GenoSet and require assayData matrices for Copy Number (cn) or Log-R Ratio (lrr) and B-Allele Frequency (baf) data. Implements and provides convenience functions for processing of copy number and B-Allele Frequency data.

## See Also

genoset-datasets GenoSet CNSet BAFSet

baf *Get baf data* Description Get or Set the baf assayData slot Arguments

object A BAFset object

## Details

Get or Set the baf assayData slot

## Value

matrix

## Author(s)

Peter M. Haverty

## Examples

```
data(genoset)
 baf(baf.ds) # Returns assayDataElement called "baf"
 baf(baf.ds) <- baf2mbaf( baf(baf.ds) )
```
baf2mbaf *Calculate mBAF from BAF*

## Description

Calculate Mirrored B-Allele Frequence (mBAF) from B-Allele Frequency (BAF) as in Staaf et al., Genome Biology, 2008. BAF is converted to mBAF by folding around 0.5 so that is then between 0.5 and 1. HOM value are then made NA to leave only HET values that can be easily segmented. Values > hom.cutoff are made NA. Then, if genotypes (usually from a matched normal) are provided as the matrix 'calls' additional HOMs can be set to NA. The argument 'call.pairs' is used to match columns in 'calls' to columns in 'baf'.

## Usage

```
baf2mbaf(baf, hom.cutoff = 0.95, calls = NULL,call.pairs = NULL)
```
#### Arguments

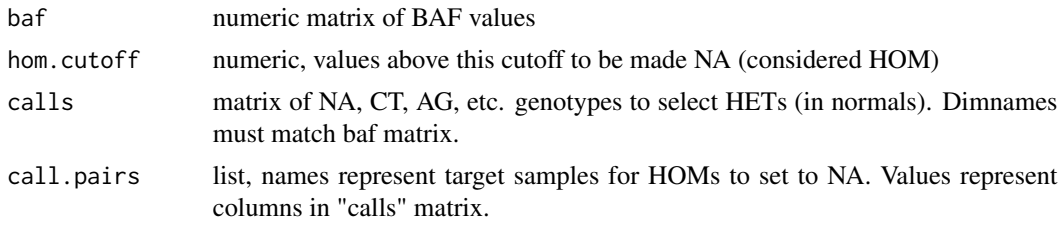

## Value

numeric matix of mBAF values

## Author(s)

Peter M. Haverty

```
data(genoset)
  mbaf = baf2mbaf( baf(baf.ds), hom.cutoff=0.9 )
 calls = matrix(sample(c("AT","AA","CG","GC","AT","GG"),(nrow(baf.ds) * 2),replace=TRUE),ncol=2,dimnames=list(
 mbaf = baf2mbaf( baf(baf.ds), hom.cutoff=0.9, calls = calls, call.pairs = list(K="L", L="L") ) # Sample L is matched
 assayDataElement(baf.ds,"mbaf") = baf2mbaf( baf(baf.ds), hom.cutoff=0.9) # Put mbaf back into the BAFSet object
```
<span id="page-3-0"></span>

<span id="page-4-1"></span><span id="page-4-0"></span>

This function is the preferred method for creating a new BAFSet object. Users are generally discouraged from calling "new" directly. This BAFSet function enforces the requirement for "lrr" and "baf" matrices. These and any other "..." arguments will become part of the assayData slot of the resulting object. "..." can be matrices or DataFrame objects (from the IRanges package). This function passes control to the "initGenoSet" method which performs argument checking including dimname matching among relevant slots and sets everything to genome order. Genome order can be disrupted by "[" or "[[" calls and will be checked by methods that require it.

## Usage

BAFSet(locData, lrr = NULL, baf = NULL, pData = NULL, annotation = "", universe, assayData = NULL, ...)

## Arguments

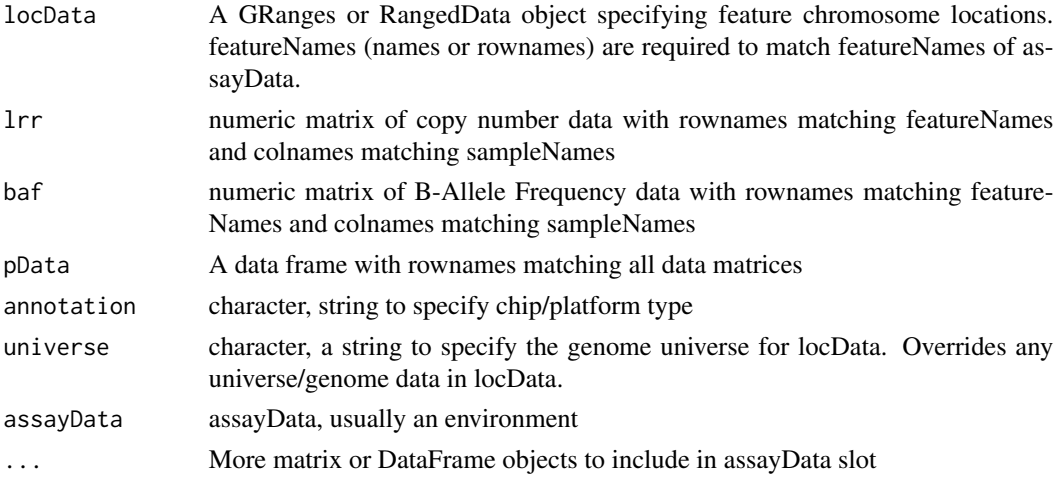

## Details

The BAFSet class is deprecated. Please use GenoSet. BAFSet only added the baf/lrr getter/setter functions, which are redundant with  $x$ [, , 'baf'] and  $x$ [, , 'lrr'] now.

## Value

A BAFSet object

#### Author(s)

Peter M. Haverty

## See Also

bafset-class, genoset-class

## Examples

```
test.sample.names = LETTERS[11:13]
 probe.names = letters[1:10]
 locData.rd = RangedData(ranges=IRanges(start=c(1,4,3,2,5:10),width=1,names=probe.names),space=c(rep("chr1",4)
 bs = BAFSet(
    locData=locData.rd,
   lrr=matrix(1:30,nrow=10,ncol=3,dimnames=list(probe.names,test.sample.names)),
   baf=matrix(31:60,nrow=10,ncol=3,dimnames=list(probe.names,test.sample.names)),
  pData=data.frame(matrix(LETTERS[1:15],nrow=3,ncol=5,dimnames=list(test.sample.names,letters[1:5]))),
    annotation="SNP6"
\mathcal{L}
```
<span id="page-5-1"></span>BAFSet-class *Class* "BAFSet"

#### Description

A BAFSet is and extension of GenoSet that requires 'baf' and 'lrr' assayData element

#### Objects from the Class

Objects can be created by calls of the form new("BAFSet", assayData, phenoData, featureData, experimentData, an However, as per BioConductor standard practice the object creation function BAFSet is recommended.

## **Slots**

locData: Object of class "RangedData" Feature locations on the genome

assayData: Object of class "AssayData" ~~

phenoData: Object of class "AnnotatedDataFrame" ~~

featureData: Object of class "AnnotatedDataFrame" ~~

experimentData: Object of class "MIAxE" ~~

annotation: Object of class "character" ~~

protocolData: Object of class "AnnotatedDataFrame" ~~

.\_\_classVersion\_\_: Object of class "Versions" ~~

## Extends

Class ["GenoSet"](#page-25-1), directly. Class ["eSet"](#page-0-0), by class "GenoSet", distance 2.

<span id="page-5-0"></span>

#### <span id="page-6-0"></span>Methods

```
show signature(object = "BAFSet"): ...
```
baf signature(object = "BAFSet"): Getter for 'baf' assayDataElement

 $\text{baf}$  signature(object = "BAFSet", value = "matrix"): setter for 'baf' assayDataElement

**genoPlot** signature(x = "BAFSet",  $y =$  "ANY"): Plot data along the genome. Defaults to 'lrr' assayDataElement.

lrr signature(object = "BAFSet"): Getter for 'lrr' assayDataElement

lrr<- signature(object = "BAFSet", value = "matrix"): Setter for 'lrr' assayDataElement

## Author(s)

Peter M. Haverty <phaverty@gene.com>

## See Also

[BAFSet](#page-4-1), [CNSet](#page-17-1), [GenoSet](#page-25-1)

## Examples

```
showClass("BAFSet")
test.sample.names = LETTERS[11:13]
probe.names = letters[1:10]
locData.gr = GRanges(ranges=IRanges(start=c(1,4,3,2,5:10),width=1,names=probe.names),seqnames=c(rep("chr1",4),r
bs = BAFSet(
 locData=locData.gr,
 lrr=matrix(1:30,nrow=10,ncol=3,dimnames=list(probe.names,test.sample.names)),
 baf=matrix(31:60,nrow=10,ncol=3,dimnames=list(probe.names,test.sample.names)),
 pData=data.frame(matrix(LETTERS[1:15],nrow=3,ncol=5,dimnames=list(test.sample.names,letters[1:5]))),
 annotation="SNP6"
)
```
BAFSet.to.ExpressionSets

*Make a pair of ExpressionSets from a BAFSet*

#### Description

Often it is convenient to have a more standard "ExpressionSet" rather than a BAFSet. For example, when using infrastructure dependent on the ExpressionSet slots, like limma or ExpressionSetOnDisk. This will create a list of two ExpressionSets, one each for the baf and lrr data. To make a single ExpressionSet, with the lrr data in the exprs slot and the baf data as an additional member of assayData, use the standard coercion eset = as(bafset,"ExpressionSet").

#### Usage

BAFSet.to.ExpressionSets(bs)

#### <span id="page-7-0"></span>Arguments

bs A BAFset object

## **Details**

BAFSEt.toExpressionSets has been deprecated. Please use as(x, 'ExpressionSet').

## Value

A list with one ExpressionSet each for the baf and lrr data in the BAFSet object

## Author(s)

Peter M. Haverty

#### Examples

```
data(genoset)
 eset.list = BAFSet.to.ExpressionSets(baf.ds)
```
<span id="page-7-1"></span>boundingIndices *Find indices of features bounding a set of chromosome ranges/genes*

#### Description

This function is similar to findOverlaps but it guarantees at least two features will be covered. This is useful in the case of finding features corresponding to a set of genes. Some genes will fall entirely between two features and thus would not return any ranges with findOverlaps. Specifically, this function will find the indices of the features (first and last) bounding the ends of a range/gene (start and stop) such that first  $\leq$  start  $\lt$  stop  $\leq$  last. Equality is necessary so that multiple conversions between indices and genomic positions will not expand with each conversion. Ranges/genes that are outside the range of feature positions will be given the indices of the corresponding first or last index rather than  $0$  or  $n + 1$  so that genes can always be connected to some data.

## Usage

```
boundingIndices(starts, stops, positions,
 valid.indices = TRUE, all.indices = FALSE, offset = 0)
```
#### Arguments

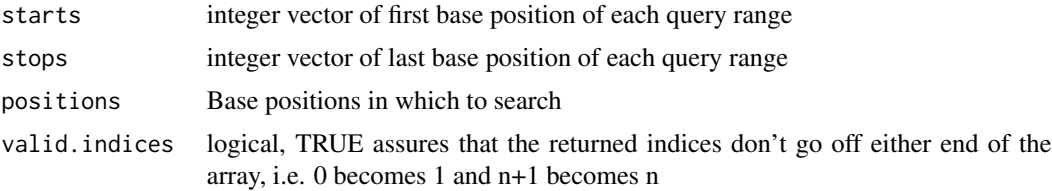

## <span id="page-8-0"></span>boundingIndices2 9

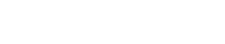

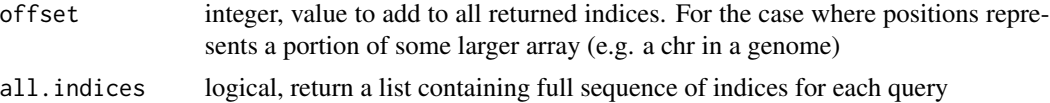

## Details

This function uses some tricks from findIntervals, where is for  $k$  queries and n features it is  $O(k)$  $*$  log(n)) generally and  $\sim O(k)$  for sorted queries. Therefore will be dramatically faster for sets of query genes that are sorted by start position within each chromosome. The index of the stop position for each gene is found using the left bound from the start of the gene reducing the search space for the stop position somewhat. This function has important differences from boundingIndices2, which uses findInterval: boundingIndices does not check for NAs or unsorted data in the subject positions. Also, the positions are kept as integer, where boundingIndices2 (and findInterval) convert them to doubles. These assumptions are safe for position info coming from a GenoSet, GRanges, or RangedData.

#### Value

integer matrix of 2 columms for start and stop index of range in data or a list of full sequences of indices for each query (see all.indices argument)

## Author(s)

Peter M. Haverty <phaverty@gene.com>

### See Also

Other "range summaries": [boundingIndices2](#page-8-1), [boundingIndicesByChr](#page-9-1), [rangeColMeans](#page-33-1), [rangeSampleMeans](#page-34-1)

#### Examples

```
starts = seq(10, 100, 10)boundingIndices( starts=starts, stops=starts+5, positions = 1:100 )
```
<span id="page-8-1"></span>boundingIndices2 *Find indices of features bounding a set of chromosome ranges/genes*

#### Description

This function is similar to findOverlaps but it guarantees at least two features will be covered. This is useful in the case of finding features corresponding to a set of genes. Some genes will fall entirely between two features and thus would not return any ranges with findOverlaps. Specifically, this function will find the indices of the features (first and last) bounding the ends of a range/gene (start and stop) such that first  $\leq$  start  $\leq$  stop  $\leq$  last. Equality is necessary so that multiple conversions between indices and genomic positions will not expand with each conversion. This function uses findIntervals, which is for k queries and n features is  $O(k * log(n))$  generally and  $\sim O(k)$  for sorted queries. Therefore will be dramatically faster for sets of query genes that are sorted by start position within each chromosome. This should give performance for k genes and n features that is  $\sim O(k)$ 

for starts and  $O(k * log(n))$  for stops and  $\sim O(k * log(n))$  overall. Ranges/genes that are outside the range of feature positions will be given the indices of the corresponding first or last index rather than  $0$  or  $n + 1$  so that genes can always be connected to some data.

#### Usage

```
boundingIndices2(starts, stops, positions, offset = NULL)
```
#### Arguments

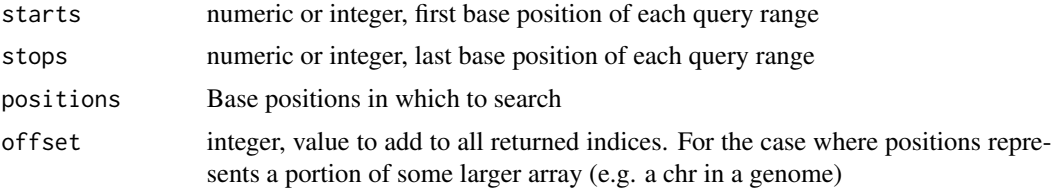

## Value

integer matrix of 2 columms for start and stop index of range in data

#### Author(s)

Peter M. Haverty

#### See Also

Other "range summaries": [boundingIndices](#page-7-1), [boundingIndicesByChr](#page-9-1), [rangeColMeans](#page-33-1), [rangeSampleMeans](#page-34-1)

## Examples

```
starts = seq(10, 100, 10)boundingIndices2( starts=starts, stops=starts+5, positions = 1:100 )
```
<span id="page-9-1"></span>boundingIndicesByChr *Find indices of features bounding a set of chromosome ranges/genes, across chromosomes*

#### Description

Finds subject ranges corresponding to a set of genes (query ranges), taking chromosome into account. Specifically, this function will find the indices of the features (first and last) bounding the ends of a range/gene (start and stop) such that first  $\leq$  start  $\leq$  stop  $\leq$  last. Equality is necessary so that multiple conversions between indices and genomic positions will not expand with each conversion. Ranges/genes that are outside the range of feature positions will be given the indices of the corresponding first or last index on that chromosome, rather than  $0$  or  $n + 1$  so that genes can always be connected to some data. Checking the left and right bound for equality will tell you when a query is off the end of a chromosome.

<span id="page-9-0"></span>

#### <span id="page-10-0"></span>bounds2Rle 11

#### Usage

boundingIndicesByChr(query, subject)

#### Arguments

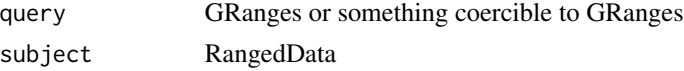

#### Details

This function uses some tricks from findIntervals, where is for  $k$  queries and n features it is  $O(k)$  $*$  log(n)) generally and  $\sim O(k)$  for sorted queries. Therefore will be dramatically faster for sets of query genes that are sorted by start position within each chromosome. The index of the stop position for each gene is found using the left bound from the start of the gene reducing the search space for the stop position somewhat.

This function differs from boundingIndices in that 1. it uses both start and end positions for the subject, and 2. query and subject start and end positions are processed in blocks corresponding to chromosomes.

Both query and subject must be in at least weak genome order (sorted by start within chromosome blocks).

#### Value

integer matrix with two columns corresponding to indices on left and right bound of queries in subject

## Author(s)

Peter M. Haverty <phaverty@gene.com>

## See Also

Other "range summaries": [boundingIndices](#page-7-1), [boundingIndices2](#page-8-1), [rangeColMeans](#page-33-1), [rangeSampleMeans](#page-34-1)

<span id="page-10-1"></span>bounds2Rle *Convert bounding indices into a Rle*

## Description

Given a matrix of first/last indices, like from boundingIndicesByChr, and values for each range, convert to a Rle. This function takes the expected length of the Rle, n, so that any portion of the full length not covered by a first/last range will be a run with the value NA. This is typical in the case where data is segmented with CBS and some of the data to be segmented is NA.

#### Usage

bounds2Rle(bounds, values, n)

## <span id="page-11-0"></span>Arguments

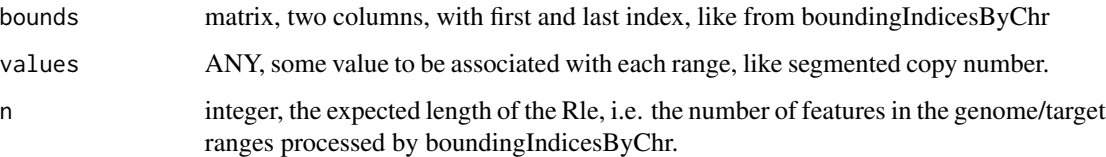

#### Value

Rle

## Author(s)

Peter M. Haverty

## See Also

Other "segmented data": [runCBS](#page-35-1), [segPairTable](#page-37-1), [segPairTable](#page-37-1), [segPairTable](#page-37-1), [segs2RangedData](#page-38-1), [segs2Rle](#page-39-1), [segs2RleDataFrame](#page-40-1), [segTable](#page-41-1), [segTable](#page-41-1), [segTable](#page-41-1)

chr *Look up chromosome for each feature*

## Description

Chromosome name for each feature

## Arguments

object GRanges, RangedData or GenoSet

## Details

Get chromosome name for each feature. Returns character, not the factor 'space'.

## Value

character vector of chromosome positions for each feature

## Author(s)

Peter Haverty

#### <span id="page-12-0"></span>chrIndices 23 and 23 and 23 and 23 and 23 and 23 and 23 and 23 and 23 and 23 and 23 and 23 and 23 and 24 and 25 and 25 and 26 and 26 and 26 and 26 and 26 and 26 and 26 and 26 and 26 and 26 and 26 and 26 and 26 and 26 and 2

### Examples

```
test.sample.names = LETTERS[11:13]
 probe.names = letters[1:10]
 gs = GenoSet(
   locData=RangedData(ranges=IRanges(start=1:10,width=1,names=probe.names),space=c(rep("chr1",4),rep("chr3",2)
     cn=matrix(31:60,nrow=10,ncol=3,dimnames=list(probe.names,test.sample.names)),
   pData=data.frame(matrix(LETTERS[1:15],nrow=3,ncol=5,dimnames=list(test.sample.names,letters[1:5]))),
     annotation="SNP6"
 \lambdachr(gs) # c("chr1","chr1","chr1","chr1","chr3","chr3","chrX","chrX","chrX","chrX")
 chr(locData(gs)) # The same
```
chrIndices *Get a matrix of first and last index of features in each chromosome*

## Description

Sometimes it is handy to know the first and last index for each chr. This is like chrInfo but for feature indices rather than chromosome locations. If chr is specified, the function will return a sequence of integers representing the row indices of features on that chromosome.

## Arguments

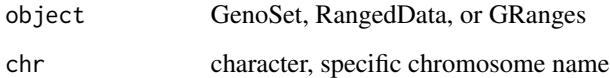

## Value

data.frame with "first" and "last" columns

#### Author(s)

Peter M. Haverty

```
data(genoset)
 chrIndices(genoset.ds)
 chrIndices(locData(genoset.ds)) # The same
```
<span id="page-13-0"></span>

Get chromosome start and stop positions

## Arguments

object A GenoSet object or similar

## Details

Provides a matrix of start, stop and offset, in base numbers for each chromosome.

## Value

list with start and stop position, by ordered chr

#### Author(s)

Peter Haverty

## Examples

```
data(genoset)
  chrInfo(genoset.ds)
  chrInfo(locData(genoset.ds)) # The same
```
chrNames *Get list of unique chromosome names*

## Description

Get list of unique chromosome names

## Arguments

object RangedData or GenoSet

## Value

character vector with names of chromosomes

## Author(s)

Peter M. Haverty

#### <span id="page-14-0"></span>chrOrder 15

## Examples

```
test.sample.names = LETTERS[11:13]
 probe.names = letters[1:10]
 gs = GenoSet(
   locData=RangedData(ranges=IRanges(start=1:10,width=1,names=probe.names),space=c(rep("chr1",4),rep("chr3",2)
     cn=matrix(31:60,nrow=10,ncol=3,dimnames=list(probe.names,test.sample.names)),
   pData=data.frame(matrix(LETTERS[1:15],nrow=3,ncol=5,dimnames=list(test.sample.names,letters[1:5]))),
     annotation="SNP6"
 \lambdachrNames(gs) # c("chr1","chr3","chrX")
 chrNames(locData(gs)) # The same
 chrNames(gs) = sub("^chr","",chrNames(gs))
```
<span id="page-14-1"></span>

chrOrder *Order chromosome names in proper genome order*

### Description

Chromosomes make the most sense orded by number, then by letter.

#### Usage

```
chrOrder(chr.names)
```
#### Arguments

chr.names character, vector of unique chromosome names

## Value

character vector of chromosome names in proper order

## Author(s)

Peter M. Haverty

## See Also

Other "genome ordering": [isGenomeOrder](#page-29-1), [isGenomeOrder](#page-29-1), [isGenomeOrder](#page-29-1), [toGenomeOrder](#page-43-1), [toGenomeOrder](#page-43-1), [toGenomeOrder](#page-43-1), [toGenomeOrder](#page-43-1)

```
chrOrder(c("chr5","chrX","chr3","chr7","chrY")) # c("chr3","chr5","chr7","chrX","chrY")
```
Get or Set the cn assayData slot

#### Arguments

object A BAFset object

#### Value

matrix

## Author(s)

Peter M. Haverty

## Examples

```
data(genoset)
 cn(cn.ds) # Returns assayDataElement called "cn"
 cn(cn.ds) \leq cn(cn.ds) + 5
```
cn2lr *Take vector or matrix of copynumber values, convert to log2ratios Utility function for converting copynumber units (2 is normal) to log2ratio units (two is normal)*

## Description

Take vector or matrix of copynumber values, convert to log2ratios Utility function for converting copynumber units (2 is normal) to log2ratio units (two is normal)

## Usage

cn2lr(x)

## Arguments

x numeric data in copynumber units

## Value

data of same type as "x" transformed into log2ratio units

<span id="page-15-0"></span>

#### <span id="page-16-0"></span> $\alpha$ CNSet 17

## Author(s)

Peter M. Haverty <phaverty@gene.com>

#### See Also

lr2cn

<span id="page-16-1"></span>CNSet *Create a CNSet object*

## Description

This function is the preferred method for creating a new CNSet object. Users are generally discouraged from calling "new" directly. This CNSet function enforces the requirement for a "cn" matrix. This and any other "..." arguments will become part of the assayData slot of the resulting object. "..." can be matrices or DataFrame objects (from the IRanges package). This function passes control to the "initGenoSet" method which performs argument checking including dimname matching among relevant slots and sets everything to genome order. Genome order can be disrupted by "[" or "[[" calls and will be checked by methods that require it.

#### Usage

```
CNSet(locData, cn = NULL, pData = NULL, annotation = "",universe, assayData = NULL, ...)
```
#### Arguments

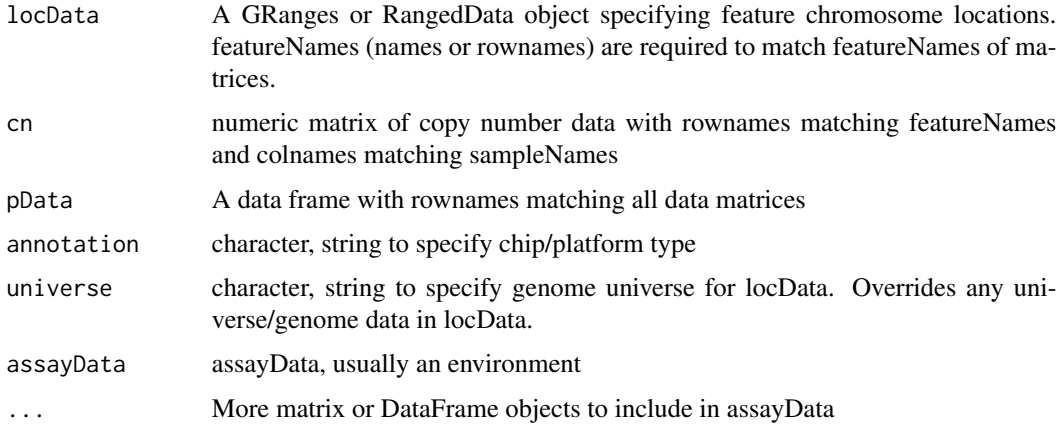

## Details

The CNSet class is deprecated. Please use GenoSet. CNSet only added the cn getter/setter functions, which are redundant with x[, , 'cn'] now.

## Value

A CNSet object

### Author(s)

Peter M. Haverty

#### Examples

```
test.sample.names = LETTERS[11:13]
probe.names = letters[1:10]
joe = CNSet(
 locData=RangedData(ranges=IRanges(start=1:10,width=1,names=probe.names),space=c(rep("chr1",4),rep("chr3",2),
  cn=matrix(31:60,nrow=10,ncol=3,dimnames=list(probe.names,test.sample.names)),
 pData=data.frame(matrix(LETTERS[1:15],nrow=3,ncol=5,dimnames=list(test.sample.names,letters[1:5]))),
  annotation="SNP6"
  )
```

```
CNSet-class Class "CNSet"
```
#### Description

A CNSet is an extension of GenoSet that requires a 'cn' assayData element.

## Objects from the Class

Objects can be created by calls of the form new("CNSet", assayData, phenoData, featureData, experimentData, ann However, as per BioConductor standard practice the object creation function CNSet is recommended.

## **Slots**

locData: Object of class "RangedDataOrGRanges" Feature locations on the genome.

assayData: Object of class "AssayData" From eSet

phenoData: Object of class "AnnotatedDataFrame" From eSet

featureData: Object of class "AnnotatedDataFrame" From eSet

experimentData: Object of class "MIAxE" From eSet

annotation: Object of class "character" From eSet

protocolData: Object of class "AnnotatedDataFrame" From eSet

.\_\_classVersion\_\_: Object of class "Versions" From eSet

## Extends

Class ["GenoSet"](#page-25-1), directly. Class ["eSet"](#page-0-0), by class "GenoSet", distance 2.

<span id="page-17-0"></span>

#### <span id="page-18-0"></span>colMeans 19

## Methods

```
show signature(object = "CNSet"): ...
cn signature(object = "CNSet"): Getter for cn assayDataElement
cn<- signature(object = "CNSet", value = "matrix"): Setter for 'cn' assayDataElement
genoPlot signature(x = "CNSet", y = "ANY"): Plot data along the genome. Defaults to 'cn'
     assayDataElement
```
## Author(s)

Peter M. Haverty <phaverty@gene.com>

## See Also

[CNSet](#page-16-1), [GenoSet](#page-25-1), [BAFSet](#page-5-1)

## Examples

```
showClass("CNSet")
test.sample.names = LETTERS[11:13]
probe.names = letters[1:10]
cn.ds = CNSet(locData=GRanges(ranges=IRanges(start=1:10,width=1,names=probe.names),seqnames=c(rep("chr1",4),rep("chr3",2),
   cn=matrix(31:60,nrow=10,ncol=3,dimnames=list(probe.names,test.sample.names)),
  pData=data.frame(matrix(LETTERS[1:15],nrow=3,ncol=5,dimnames=list(test.sample.names,letters[1:5]))),
   annotation="SNP6"
   )
```
colMeans *Means of columns*

## Description

Calculate means of columns of a DataFrame as if it were a matrix. Allow colmeans in rangeSampleMeans for DataTable just like a real matrix. I'm sure there is much more clever way to do this using aggregate.

## Arguments

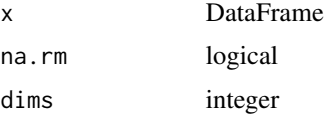

## Author(s)

Peter M. Haverty

## Examples

```
df.ds = DataFrame( a = \text{Rle}(c(5,4,3), c(2,2,2)), b = \text{Rle}(c(3,6,9), c(1,1,4)))
mat.ds = matrix( c(5,5,4,4,3,3,3,6,9,9,9,9), ncol=2, dimnames=list(NULL, c("a", "b")) )## Not run: identical( colMeans(df.ds), colMeans(mat.ds) )
```
featureNames *Get rownames from RangedData, GRanges, or GenoSet*

## Description

Get rownames from RangedData, GRanges, or GenoSet

### Arguments

object GRanges, RangedData, or GenoSet

#### Value

character vector with names rows/features

#### Author(s)

Peter M. Haverty

## Examples

```
data(genoset)
 head(featureNames(locData.rd))
 head(featureNames(as(locData.rd,"GRanges")))
 head(featureNames(cn.ds))
```
featureNames<- *Set featureNames*

## Description

Set featureNames

## Arguments

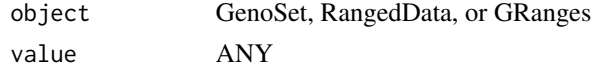

## Details

Set featureNames of a GenoSet, GRanges, or RangedData (rownames, names, or rownames respectively).

<span id="page-19-0"></span>

## <span id="page-20-0"></span>fixSegNAs 21

## Value

A new object of the class of supplied object

## Author(s)

Peter M. Haverty

fixSegNAs *Fix NA runs in a Rle*

## Description

Fix NA runs in a Rle when the adjacent runs have equal values

## Usage

fixSegNAs(x, max.na.run = 3)

## Arguments

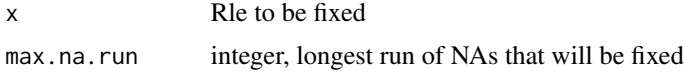

#### Value

Rle

## Author(s)

Peter M. Haverty

gcCorrect *Correct copy number for GC content*

## Description

Copy number estimates from various platforms show "Genomic Waves" (Diskin et al., Nucleic Acids Research, 2008) where copy number trends with local GC content. This function regresses copy number on GC percentage and removes the effect (returns residuals). GC content should be smoothed along the genome in wide windows  $\ge$  100kb.

#### Usage

```
gcCorrect(ds, gc, retain.mean = TRUE)
```
## <span id="page-21-0"></span>Arguments

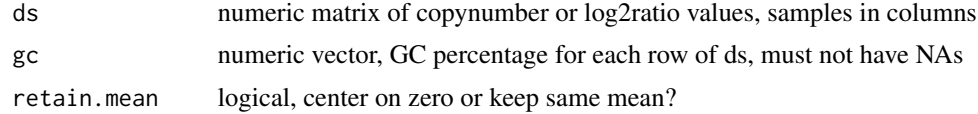

## Value

numeric matrix, residuals of ds regressed on gc

## Author(s)

Peter M. Haverty

## Examples

 $gc = runif(n=100, min=1, max=100)$ ds =  $rnorm(100) + (0.1 * gc)$ gcCorrect(ds, gc)

<span id="page-21-1"></span>genomeAxis *Label axis with base pair units*

## Description

Label an axis with base positions

## Usage

genomeAxis(locs = NULL, side = 1, log = FALSE, do.other.side = TRUE)

## Arguments

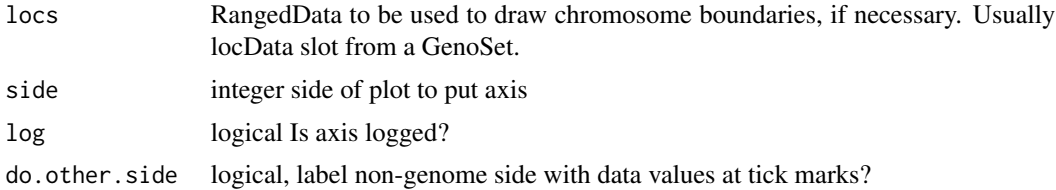

## Details

Label a plot with Mb, kb, bp as appropriate, using tick locations from axTicks

## Value

nothing

#### <span id="page-22-0"></span>genoPlot 23

#### Author(s)

Peter M. Haverty

## See Also

Other "genome plots": [genoPlot](#page-22-1), [genoPlot](#page-22-1), [genoPlot](#page-22-1), [genoPlot](#page-22-1)

## Examples

```
data(genoset)
 genoPlot(genoPos(baf.ds), baf(baf.ds)[,1])
 genomeAxis( locs=locData(baf.ds) ) # Add chromosome names and boundaries to a plot assuming genome along x-axis
 genomeAxis( locs=locData(baf.ds), do.other.side=FALSE ) # As above, but do not label y-axis with data values at ti
 genomeAxis() # Add nucleotide position in sensible units assuming genome along x-axis
```
<span id="page-22-1"></span>genoPlot *Plot data along the genome*

#### Description

Plot location data and chromosome boundaries from a GenoSet, RangedData, or GRanges object against data from a numeric or Rle. Specifying a chromosome name and optionally a 'xlim' will zoom into one chromosome region. If more than one chromosome is present, the chromosome boundaries will be marked. Alternatively, for a numeric x and a numeric or Rle y, data in y can be plotted at genome positions x. In this case, chromosome boundaries can be taken from the argument locs. If data for y-axis comes from a Rle lines are plotted representing segments. X-axis tickmarks will be labeled with genome positions in the most appropriate units.

## Arguments

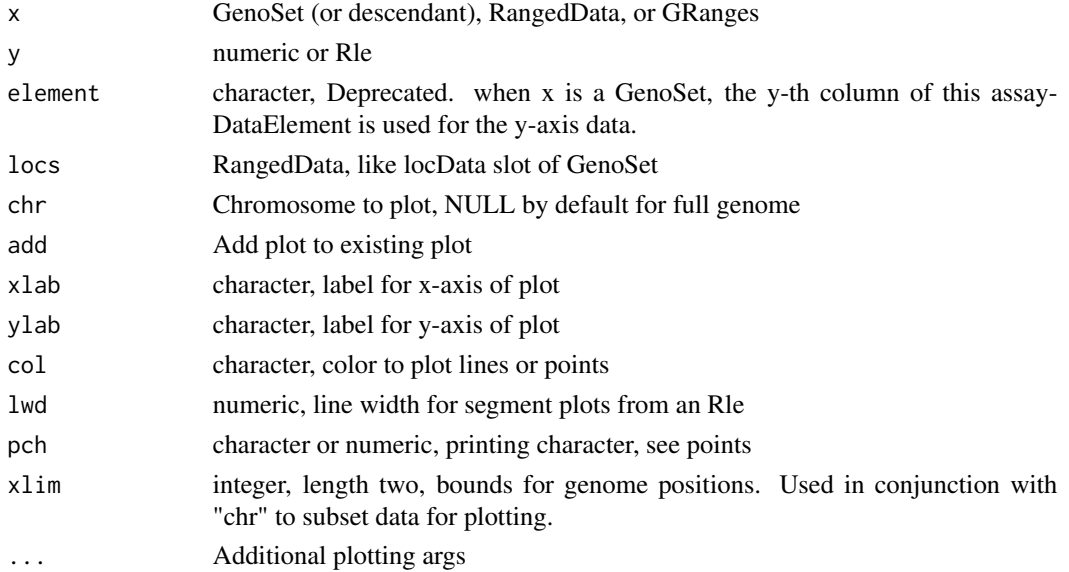

## Value

nothing

## Methods

```
signature(x = 'RangedDataOrGenOSetOrGRanges', y = 'ANY') Plot feature locations and data
    from one sample.
```
signature( $x =$  "numeric",  $y =$  "numeric") Plot numeric location and a vector of numeric data.

signature( $x = "numeric", y = "Rle")$  Plot numeric location and a vector of Rle data. Uses lines for Rle runs.

#### Author(s)

Peter M. Haverty

#### See Also

Other "genome plots": [genomeAxis](#page-21-1)

#### Examples

```
data(genoset)
genoPlot( x=baf.ds,y=baf.ds[,1,"lrr"] )
genoPlot( genoPos(baf.ds), baf.ds[,1,"lrr"], locs=locData(baf.ds) ) # The same
genoPlot( 1:10, Rle(c(rep(0,5),rep(3,4),rep(1,1))) )
```
genoPos *Convert chromosome positions to positions from start of genome*

#### Description

Get base positions of features in genome-scale units

#### Arguments

object A GenoSet object or a RangedData object

## Details

Get base positions of array features in bases counting from the start of the genome. Chromosomes are ordered numerically, when possible, then lexically.

## Value

numeric position of each feature in whole genome units, in original order

<span id="page-23-0"></span>

#### <span id="page-24-0"></span>GenoSet 25

### Author(s)

Peter M. Haverty

## Examples

```
data(genoset)
 head(genoPos(genoset.ds))
 head(genoPos(locData(genoset.ds))) # The same
```
<span id="page-24-1"></span>

GenoSet *Create a GenoSet object*

## Description

This function is the preferred method for creating a new GenoSet object. Users are generally discouraged from calling "new" directly. Any "..." arguments will become part of the assayData slot of the resulting object. "..." can be matrices or DataFrame objects (from IRanges). This function passes control to the "initGenoSet" method which performs argument checking including dimname matching among relevant slots and sets everything to genome order. Genome order can be disrupted by "[" calls and will be checked by methods that require it.

## Usage

```
GenoSet(locData, pData = NULL, annotation = "", universe,
 assayData = NULL, ...)
```
## Arguments

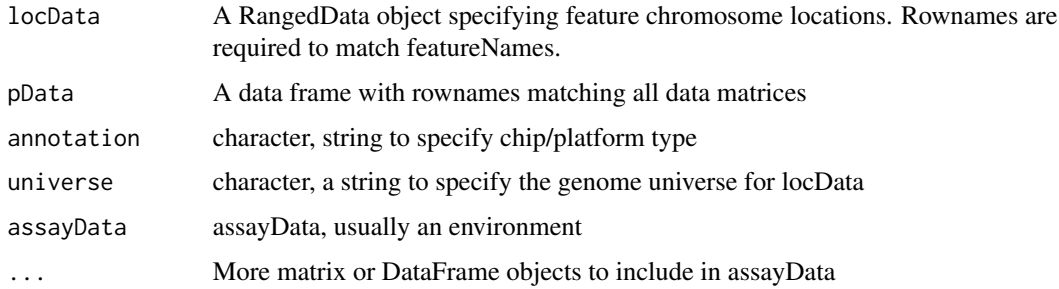

#### Value

A GenoSet object

## Author(s)

Peter M. Haverty

## Examples

```
test.sample.names = LETTERS[11:13]
probe.names = letters[1:10]
gs = GenoSet(
 locData=RangedData(ranges=IRanges(start=1:10,width=1,names=probe.names),space=c(rep("chr1",4),rep("chr3",2),
  cn=matrix(31:60,nrow=10,ncol=3,dimnames=list(probe.names,test.sample.names)),
 pData=data.frame(matrix(LETTERS[1:15],nrow=3,ncol=5,dimnames=list(test.sample.names,letters[1:5]))),
  annotation="SNP6"
)
```
<span id="page-25-1"></span>GenoSet-class *Class* "GenoSet"

## **Description**

GenoSet extends eSet by adding genome location information in the form of the locData slot. GenoSet uses this location information to allow quick subsetting and summarization by a set of genome locations (RangedData or GRanges). GenoSet implements and extends the RangedData/GRanges API for access to the underlying location information.

#### Objects from the Class

Objects can be created by calls of the form new("GenoSet", assayData, phenoData, featureData, experimentData, a However, as per BioConductor standard practice the object creation function GenoSet is recommended.

#### **Slots**

locData: Object of class "RangedDataOrGRanges" Locations of features on the genome

assayData: Object of class "AssayData" From eSet

phenoData: Object of class "AnnotatedDataFrame" From eSet

featureData: Object of class "AnnotatedDataFrame" From eSet

experimentData: Object of class "MIAxE" From eSet

annotation: Object of class "character" From eSet

protocolData: Object of class "AnnotatedDataFrame" From eSet

.\_\_classVersion\_\_: Object of class "Versions" From eSet

## Extends

Class ["eSet"](#page-0-0), directly.

<span id="page-25-0"></span>

## GenoSet-class 27

## **Methods**

[ signature( $x =$  "GenoSet",  $i =$  "ANY",  $j =$  "ANY", drop = "ANY"): ... [ signature( $x =$  "GenoSet",  $i =$  "character",  $j =$  "ANY", drop = "ANY"): ... [ signature( $x = "Genoset", i = "RangedData", j = "ANY", drop = "ANY"); ...$  $[\leq -$  signature(x = "GenoSet", i = "ANY", j = "ANY", value = "ANY"): ... chr signature(object = "GenoSet"): ... chrNames signature(object = "GenoSet"): ... elementLengths signature( $x = "Genoset")$ : ... featureNames signature(object = "GenoSet"): ... featureNames<- signature(object = "GenoSet"): ... sampleNames signature(object = "GenoSet"): ... dim signature(object = "GenoSet"): ... **genoPlot** signature( $x =$  "GenoSet",  $y =$  "ANY"): ... locData signature(object = "GenoSet"): ... locData<- signature(object = "GenoSet", value = "RangedData"): ... **names** signature( $x =$  "GenoSet"): ... **ranges** signature( $x = "Genoset")$ : ... show signature(object = "GenoSet"): ... toGenomeOrder signature(ds = "GenoSet"): ...

## Author(s)

Peter M. Haverty <phaverty@gene.com>

## See Also

[GenoSet](#page-24-1), [CNSet](#page-17-1), [BAFSet](#page-5-1)

```
showClass("GenoSet")
test.sample.names = LETTERS[11:13]
probe.names = letters[1:10]
gs = GenoSet(
 locData=GRanges(ranges=IRanges(start=1:10,width=1,names=probe.names),seqnames=c(rep("chr1",4),rep("chr3",2),
   cn=matrix(31:60,nrow=10,ncol=3,dimnames=list(probe.names,test.sample.names)),
  pData=data.frame(matrix(LETTERS[1:15],nrow=3,ncol=5,dimnames=list(test.sample.names,letters[1:5]))),
  annotation="SNP6"
\lambda
```
<span id="page-27-0"></span>

Fake LRR, BAF, pData and location data were generated and saved as fake.lrr, fake.cn, fake.baf, fake.pData and locData.rd. These were used to construct the objects genoset.ds, baf.ds, and cn.ds

#### Usage

data(genoset)

## Format

fake.Irr A matrix with some randomly generated LRR (log2ratio copynumber) data

fake.cn A matrix with some randomly generated LRR (log2ratio copynumber) data

fake.baf A matrix with some randomly generated BAF (B-Allele Frequency) data

fake.pData A data.frame of sample annotation to go with fake.lrr and fake.baf

- locData.rd A RangedData object describing the genomic locations of the probes in fake.baf and fake.lrr
- locData.gr A GRanges object describing the genomic locations of the probes in fake.baf and fake.lrr
- genoset.ds A GenoSet object created with fake.lrr as the "foo" element, locData.rd as the locData, and fake.pData as the phenoData
- baf.ds A BAFSet object created with fake.lrr as the "lrr" element, fake.baf as the "baf" element, locData.rd as the locData, and fake.pData as the phenoData
- cn.ds A CNSet object created with fake.lrr as the "cn" element, locData.rd as the locData, and fake.pData as the phenoData

#### Source

Fake data generated using rnorm and the like.

genoset-deprecated *Deprecated genoset features*

#### Description

The CNSet and BAFSet classes have been deprecated. They only really added getter/setter methods for specific assayDataElements, so they are now redundant with the preferred method of using the assayDataElement name as the third argument to bracket, e.g.  $x[i, j, "lrr"]$ . Accordingly BAFSet.to.ExpressionSets is also deprecated.

#### <span id="page-28-0"></span>initGenoSet 29

## Details

Additionally, names, ranges, and space on a GenoSet are also deprecated. In an effort to make a consistent API for either RangedData or GRanges in the locData slot, we recommend using chrNames for names and chr for space.

initGenoSet *Create a GenoSet or derivative object*

#### Description

This function is the preferred method for creating a new GenoSet object. Users are generally discouraged from calling "new" directly. The "..." argument is for any number of matrices of matching size that will become part of the assayData slot of the resulting object. This function passes control to the "genoSet" object which performs argument checking including dimname matching among relevant slots and sets everything to genome order. Genome order can be disrupted by "[" calls and will be checked by methods that require it.

#### Usage

```
initGenoSet(type, locData, pData = NULL, annotation = "",
 universe, assayData = NULL, ...)
```
## Arguments

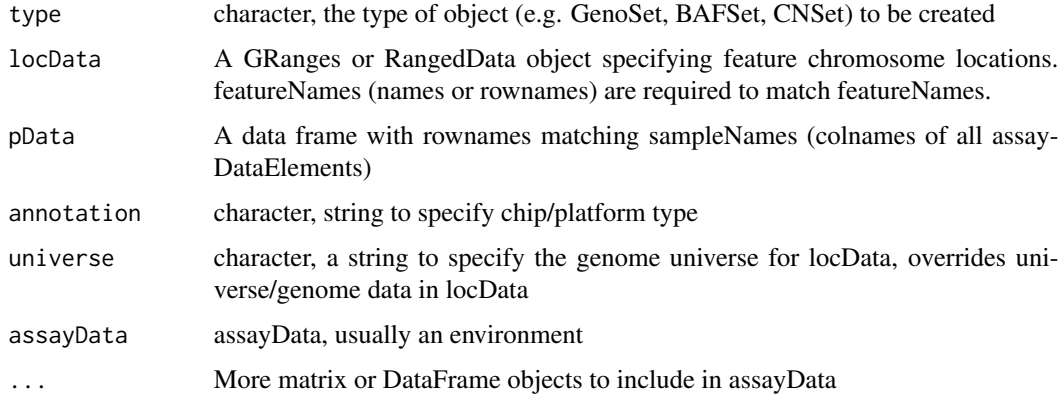

#### Value

A GenoSet object or derivative as specified by "type" arg

## Author(s)

Peter M. Haverty

## Examples

```
test.sample.names = LETTERS[11:13]
 probe.names = letters[1:10]
 gs = GenoSet(
   locData=RangedData(ranges=IRanges(start=1:10,width=1,names=probe.names),space=c(rep("chr1",4),rep("chr3",2)
     cn=matrix(31:60,nrow=10,ncol=3,dimnames=list(probe.names,test.sample.names)),
   pData=data.frame(matrix(LETTERS[1:15],nrow=3,ncol=5,dimnames=list(test.sample.names,letters[1:5]))),
     annotation="SNP6"
 )
```
<span id="page-29-1"></span>isGenomeOrder *Check if a GRanges, GenoSet or RangedData is in genome order*

## Description

Checks that rows in each chr are ordered by start. If strict=TRUE, then chromosomes must be in order specified by chrOrder. isGenomeOrder for GRanges differs from order in that it orders by chromsome and start position only, rather than chromsome, strand, start, and width.

## Arguments

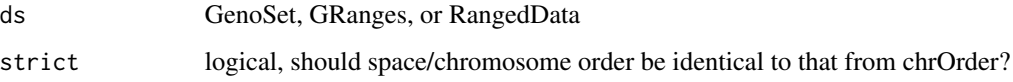

## Value

logical

## Author(s)

Peter M. Haverty

## See Also

Other "genome ordering": [chrOrder](#page-14-1), [toGenomeOrder](#page-43-1), [toGenomeOrder](#page-43-1), [toGenomeOrder](#page-43-1), [toGenomeOrder](#page-43-1)

```
data(genoset)
  isGenomeOrder( locData(genoset.ds) )
```
<span id="page-29-0"></span>

<span id="page-30-0"></span>

The position information for each probe/feature is stored as an IRanges RangedData object. The locData functions allow this data to be accessed or re-set.

## Arguments

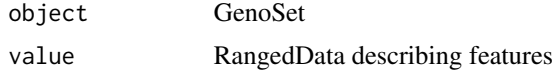

## Value

A GenoSet object

#### Methods

```
signature(object = "GenoSet") Get location data.
signature(object = "GenoSet", value = "RangedData") Set location data.
```
#### Author(s)

Peter M. Haverty

## Examples

```
data(genoset)
rd = locData(genoset.ds)
locData(genoset.ds) = rd
```
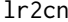

Take vector or matrix of log2 ratios, convert to copynumber Utility *function for converting log2ratio units (zero is normal) to copynumber units (two is normal)*

## Description

Take vector or matrix of log2 ratios, convert to copynumber Utility function for converting log2ratio units (zero is normal) to copynumber units (two is normal)

#### Usage

 $l$ r2cn $(x)$ 

## <span id="page-31-0"></span>Arguments

x numeric data in log2ratio values

## Value

data of same type as "x" transformed into copynumber units

## Author(s)

Peter M. Haverty <phaverty@gene.com>

## See Also

cn2lr

## lrr *Get lrr data*

## Description

Get or Set the lrr assayData slot

## Arguments

object A BAFset object

## Details

Get or Set the lrr assayData slot

## Value

matrix

## Author(s)

Peter M. Haverty

```
data(genoset)
 lrr(baf.ds) # Returns assayDataElement called "lrr"
 lrr(baf.ds) < -lr(baf.ds) + 0.1
```
<span id="page-32-0"></span>

Copynumber data distributions are generally multi-modal. It is often assumed that the tallest peak represents "normal" and should therefore be centered on a log2ratio of zero. This function uses the density function to find the mode of the dominant peak and subtracts that value from the input data.

#### Usage

modeCenter(ds)

#### Arguments

ds numeric matrix

### Value

numeric matrix

#### Author(s)

Peter M. Haverty

## Examples

modeCenter( matrix( rnorm(150, mean=0), ncol=3 ))

#### pos *Positions for features*

## Description

Chromosome position of features

## Arguments

object GRanges, RangedData or GenoSet

## Details

Get chromosome position of features/ranges. Defined as floor of mean of start and end.

## Value

numeric vector of feature positions within a chromosome

#### Author(s)

Peter Haverty

#### Examples

```
test.sample.names = LETTERS[11:13]
 probe.names = letters[1:10]
 gs = GenoSet(
   locData=RangedData(ranges=IRanges(start=1:10,width=1,names=probe.names),space=c(rep("chr1",4),rep("chr3",2)
     cn=matrix(31:60,nrow=10,ncol=3,dimnames=list(probe.names,test.sample.names)),
   pData=data.frame(matrix(LETTERS[1:15],nrow=3,ncol=5,dimnames=list(test.sample.names,letters[1:5]))),
     annotation="SNP6"
 \lambdapos(gs) # 1:10
 pos(locData(gs)) # The same
```
<span id="page-33-1"></span>rangeColMeans *Calculate column means for multiple ranges*

#### Description

Essentially colMeans with a loop, all in a .Call. Designed to take a 2-column matrix of row indices, bounds, for a matrix, x, and calculate mean for each range in each column (or along a single vector). bounds matrix need not cover all rows.

## Usage

```
rangeColMeans(bounds, x)
```
#### Arguments

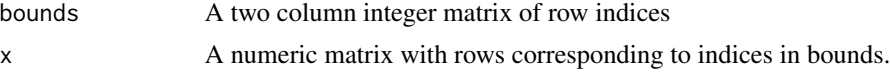

## Value

A numeric matrix or vector, matching the form of x. One row for each row in bounds, one col for each col of x and appropriate dimnames. If x is a vector, just a vector with names from the rownames of bounds.

## Author(s)

Peter M. Haverty <phaverty@gene.com>

## See Also

Other "range summaries": [boundingIndices](#page-7-1), [boundingIndices2](#page-8-1), [boundingIndicesByChr](#page-9-1), [rangeSampleMeans](#page-34-1)

<span id="page-33-0"></span>

<span id="page-34-1"></span><span id="page-34-0"></span>

This function takes per-feature genomic data and returns averages for each of a set of genomic ranges. The most obvious application is determining the copy number of a set of genes. The features corresponding to each gene are determined with boundingIndices such that all features with the bounds of a gene (overlaps). The features on either side of the gene unless those positions exactly match the first or last base covered by the gene. Therefore, genes falling between two features will at least cover two features. This is similar to rangeSampleMeans, but it checks the subject positions for being sorted and not being NA and also treats them as doubles, not ints. Range bounding performed by the boundingIndices function.

## Usage

```
rangeSampleMeans(query.rd, subject, assay.element)
```
## Arguments

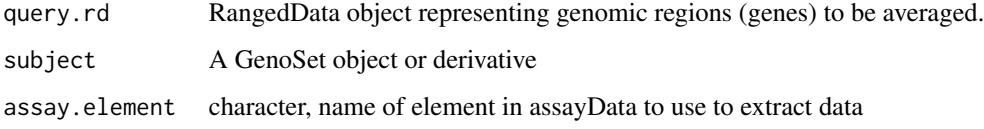

#### Value

numeric matrix of features in each range averaged by sample

## Author(s)

Peter M. Haverty

## See Also

Other "range summaries": [boundingIndices](#page-7-1), [boundingIndices2](#page-8-1), [boundingIndicesByChr](#page-9-1), [rangeColMeans](#page-33-1)

```
data(genoset)
```

```
my.genes = RangedData( ranges=IRanges(start=c(35e6,128e6),end=c(37e6,129e6),names=c("HER2","CMYC")), space=c("
rangeSampleMeans( my.genes, baf.ds, "lrr" )
```
<span id="page-35-0"></span>

Given a rds file or a rda file with one object (a GenoSet or related object), load it, and return.

## Usage

readGenoSet(path)

## Arguments

path character, path to rds or rda file

## Value

GenoSet or related object (only object in RData file)

#### Author(s)

Peter M. Haverty <phaverty@gene.com>

#### Examples

```
## Not run: ds = readGenoSet("/path/to/genoset.RData")
## Not run: ds = readGenoSet("/path/to/genoset.rda")
## Not run: ds = readGenoSet("/path/to/genoset.rds")
```
<span id="page-35-1"></span>runCBS *Run CBS Segmentation*

#### Description

Utility function to run CBS's three functions on one or more samples

## Usage

```
runCBS(data, locs, return.segs = FALSE, n.cores = 1,
 smooth.region = 2, outlier.SD.scale = 4,
 smooth.SD.scale = 2, trim = 0.025, alpha = 0.001)
```
#### runCBS 37

#### Arguments

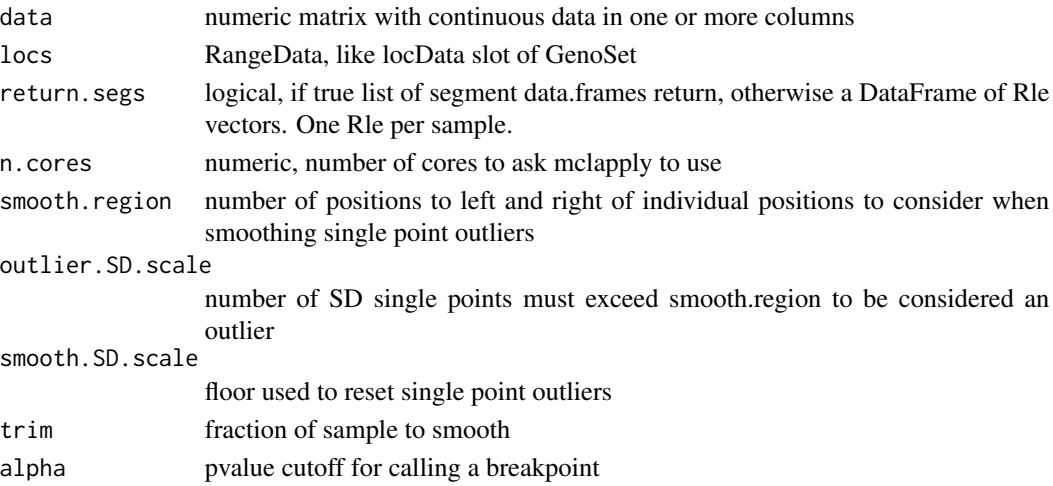

## Details

Takes care of running CBS segmentation on one or more samples. Makes appropriate input, smooths outliers, and segment

## Value

data frame of segments from CBS

#### Author(s)

Peter M. Haverty

#### See Also

Other "segmented data": [bounds2Rle](#page-10-1), [segPairTable](#page-37-1), [segPairTable](#page-37-1), [segPairTable](#page-37-1), [segs2RangedData](#page-38-1), [segs2Rle](#page-39-1), [segs2RleDataFrame](#page-40-1), [segTable](#page-41-1), [segTable](#page-41-1), [segTable](#page-41-1)

```
sample.names = paste("a",1:2,sep="")
   probe.names = paste("p",1:30,sep="")
  ds = matrix(c(c(rep(5,20),rep(3,10)),c(rep(2,10),rep(7,10),rep(9,10))),ncol=2,dimnames=list(probe.names,samp
  locs = RangedData(ranges=IRanges(start=c(1:20,1:10),width=1,names=probe.names),space=paste("chr",c(rep(1,20)
  seg.rle.result = DataFrame( a1 = Rle(c(rep(5,20),rep(3,10))), a2 = Rle(c(rep(2,10),rep(7,10),rep(9,10))), row.n
   seg.list.result = list(
   a1 = data.frame( ID=rep("a1",2), chrom=factor(c("chr1","chr2")), loc.start=c(1,1), loc.end=c(20,10), num.marl
   a2 = data.frame( ID=rep("a2", 3), chrom=factor(c("chr1", "chr1", "chr2")), loc.start=c(1,11,1), loc.end=c(10,20)
```

```
)
```

```
runCBS(ds,locs) # Should give seg.rle.result
runCBS(ds,locs,return.segs=TRUE) # Should give seg.list.result
```
<span id="page-37-0"></span>

Get sampleNames from a GenoSet

## Arguments

object GenoSet

## Value

character vector with names of samples

## Examples

```
data(genoset)
 head(sampleNames(cn.ds))
```
<span id="page-37-1"></span>segPairTable *Convert Rle objects to tables of segments*

## Description

Like segTable, but for two Rle objects. Takes a pair of Rle or DataFrames with Rle columns and makes one or more data.frames with bounds of each new segment. Rle objects are broken up so that each resulting segment has one value from each Rle. For a DataFrame, the argument stack combines all of the individual data.frames into one large data.frame and adds a "Sample" column of sample ids.

## Arguments

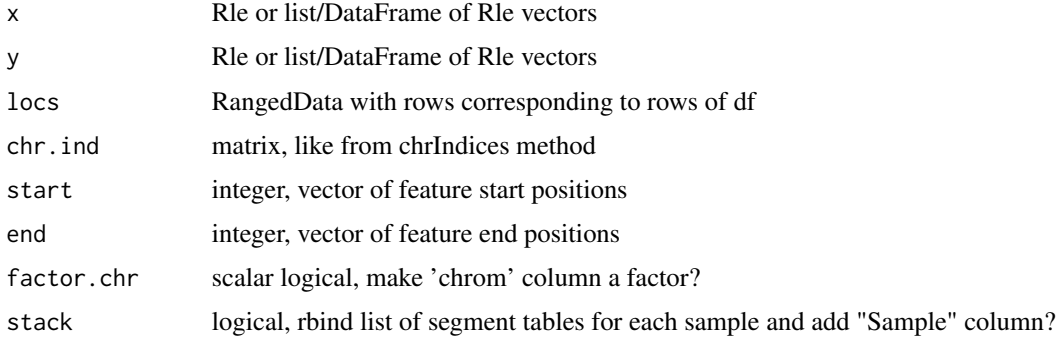

## <span id="page-38-0"></span>segs2RangedData 39

## Details

For a Rle, the user can provide locs or chr.ind, start and stop. The latter is surprisingly much faster and this is used in the DataFrame version.

## Value

one or a list of data.frames with columns chrom, loc.start, loc.end, num.mark, seg.mean

#### Author(s)

Peter M. Haverty

## See Also

```
Other "segmented data": bounds2Rle, runCBS, segs2RangedData, segs2Rle, segs2RleDataFrame,
segTable, segTable, segTable
```
#### Examples

```
cn = Rle(c(3, 4, 5, 6), rep(3, 4))\text{loh} = \text{Rle}(c(2, 4, 6, 8, 10, 12), \text{rep}(2, 6))start = c(9:11, 4:9, 15:17)end = start
 locs = RangedData(IRanges(start=start,end=end),space=c(rep("chr1",3),rep("chr2",6),rep("chr3",3)))
  segPairTable(cn,loh,locs)
```
<span id="page-38-1"></span>segs2RangedData *Make a RangedData from segments*

## Description

Starting from a data.frame of segments, like from CBS and segTable, organize as a RangedData. Label data "score", so it can easily be made into various genome browser formats using rtracklayer.

#### Usage

```
segs2RangedData(segs)
```
#### **Arguments**

segs data.frame, like from segment in DNAcopy or segTable

## Value

RangedData

## Author(s)

Peter M. Haverty <phaverty@gene.com>

#### <span id="page-39-0"></span>See Also

Other "segmented data": [bounds2Rle](#page-10-1), [runCBS](#page-35-1), [segPairTable](#page-37-1), [segPairTable](#page-37-1), [segPairTable](#page-37-1), [segs2Rle](#page-39-1), [segs2RleDataFrame](#page-40-1), [segTable](#page-41-1), [segTable](#page-41-1), [segTable](#page-41-1)

<span id="page-39-1"></span>segs2Rle *Make Rle from segments for one sample*

## **Description**

Take output of CBS, make Rle representing all features in 'locs' ranges. CBS output contains run length and run values for genomic segmetns, which could very directly be converted into a Rle. However, as NA values are often removed, especially for mBAF data, these run lengths do not necessarily cover all features in every sample. Using the start and top positions of each segment and the location of each feature, we can make a Rle that represents all features.

## Usage

segs2Rle(segs, locs)

#### Arguments

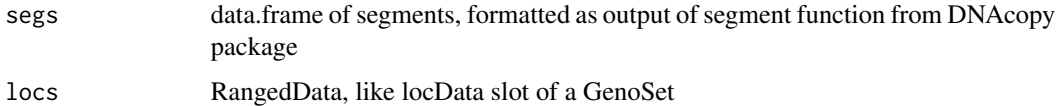

#### Value

Rle with run lengths and run values covering all features in the data set.

#### Author(s)

Peter M. Haverty <phaverty@gene.com>

## See Also

Other "segmented data": [bounds2Rle](#page-10-1), [runCBS](#page-35-1), [segPairTable](#page-37-1), [segPairTable](#page-37-1), [segPairTable](#page-37-1), [segs2RangedData](#page-38-1), [segs2RleDataFrame](#page-40-1), [segTable](#page-41-1), [segTable](#page-41-1), [segTable](#page-41-1)

```
data(genoset)
 segs = runCBS( lrr(baf.ds), locData(baf.ds), return.segs=TRUE )
 segs2Rle( segs[[1]], locData(baf.ds) ) # Take a data.frame of segments, say from DNAcopy's segment function, and m
```
<span id="page-40-1"></span><span id="page-40-0"></span>Given segments, make a DataFrame of Rle objects for each sample

## Usage

```
segs2RleDataFrame(seg.list, locs)
```
## Arguments

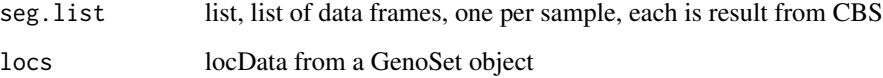

## Details

Take table of segments from CBS, convert DataTable of Rle objects for each sample.

#### Value

DataFrame of Rle objects with nrows same as locs and one column for each sample

## Author(s)

Peter Haverty

## See Also

Other "segmented data": [bounds2Rle](#page-10-1), [runCBS](#page-35-1), [segPairTable](#page-37-1), [segPairTable](#page-37-1), [segPairTable](#page-37-1), [segs2RangedData](#page-38-1), [segs2Rle](#page-39-1), [segTable](#page-41-1), [segTable](#page-41-1), [segTable](#page-41-1)

```
data(genoset)
  seg.list = runCBS( lrr(baf.ds), locData(baf.ds), return.segs=TRUE )
 segs2RleDataFrame( seg.list, locData(baf.ds) ) # Loop segs2Rle on list of data.frames in seg.list
```
<span id="page-41-1"></span><span id="page-41-0"></span>

Like the inverse of segs2Rle and segs2RleDataFrame. Takes a Rle or a DataFrame with Rle columns and the locData RangedData both from a GenoSet object and makes a list of data.frames each like the result of CBS's segment. Note the loc.start and loc.stop will correspond exactly to probe locations in locData and the input to segs2RleDataFrame are not necessarily so. For a DataFrame, the argument stack combines all of the individual data.frames into one large data.frame and adds a "Sample" column of sample ids.

## Arguments

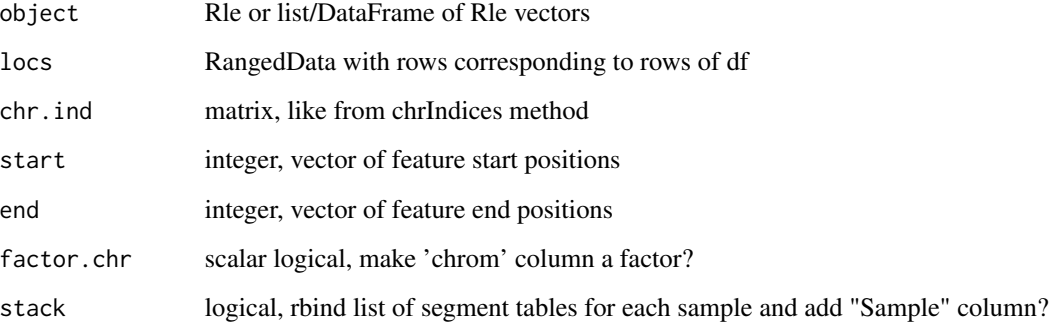

## Details

For a Rle, the user can provide locs or chr.ind, start and stop. The latter is surprisingly much faster and this is used in the DataFrame version.

## Value

one or a list of data.frames with columns chrom, loc.start, loc.end, num.mark, seg.mean

## Author(s)

Peter M. Haverty

## See Also

Other "segmented data": [bounds2Rle](#page-10-1), [runCBS](#page-35-1), [segPairTable](#page-37-1), [segPairTable](#page-37-1), [segPairTable](#page-37-1), [segs2RangedData](#page-38-1), [segs2Rle](#page-39-1), [segs2RleDataFrame](#page-40-1)

## <span id="page-42-0"></span>subsetAssayData 43

## Examples

```
data(genoset)
  seg.list = runCBS( lrr(baf.ds), locData(baf.ds), return.segs=TRUE )
 df = segs2RleDataFrame( seg.list, locData(baf.ds) ) # Loop segs2Rle on list of data.frames in seg.list
  assayDataElement( baf.ds, "lrr.segs" ) = df
  segTable( df, locData(baf.ds) )
  segTable( assayDataElement(baf.ds,"lrr.segs"), locData(baf.ds) )
 segTable( assayDataElement(baf.ds,"lrr.segs")[,1], locData(baf.ds), sampleNames(baf.ds)[1] )
```
subsetAssayData *Subset assayData*

## Description

Subset or re-order assayData

#### Usage

subsetAssayData(orig, i, j, ..., drop = FALSE)

## Arguments

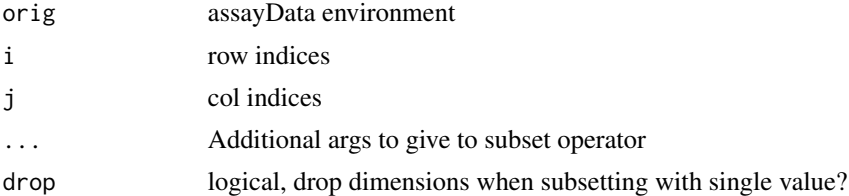

## Details

Subset or re-order assayData locked environment, environment, or list. Shamelessly stolen from "[" method in Biobase version 2.8 along with guts of assayDataStorageMode()

## Value

assayData data structure

## Author(s)

Peter M. Haverty

```
data(genoset)
 ad = assayData(genoset.ds)
 small.ad = subsetAssayData(ad,1:5,2:3)
```
<span id="page-43-1"></span><span id="page-43-0"></span>

Returns a re-ordered object sorted by chromosome and start position. If strict=TRUE, then chromosomes must be in order specified by chrOrder. If ds is already ordered, no re-ordering is done. Therefore, checking order with isGenomeOrder, is unnecessary if order will be corrected if isGenomeOrder is FALSE.

## Arguments

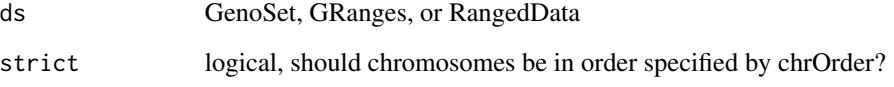

## Details

toGenomeOrder for GRanges differs from sort in that it orders by chromsome and start position only, rather than chromsome, strand, start, and width.

#### Value

re-ordered ds

## Author(s)

Peter M. Haverty

## See Also

Other "genome ordering": [chrOrder](#page-14-1), [isGenomeOrder](#page-29-1), [isGenomeOrder](#page-29-1), [isGenomeOrder](#page-29-1)

```
data(genoset)
 toGenomeOrder( baf.ds, strict=TRUE )
 toGenomeOrder( baf.ds, strict=FALSE )
 toGenomeOrder( locData(baf.ds) )
```
<span id="page-44-0"></span>

Genome universe for locData

Set genome universe

Get start of location for each feature

Get end of location for each feature

Get width of location for each feature

Get chromosome names

Get ranges from locData slot

locData slot holds a RangedData, which keeps the chromosome of each feature in a factor names 'space'. The ranges method on a GenoSet is deprecated. Please use space(locData(x)) or seqnames(locData(x)) as appropriate for RangedData or GRanges.

Get elementLengths from locData slot

## Arguments

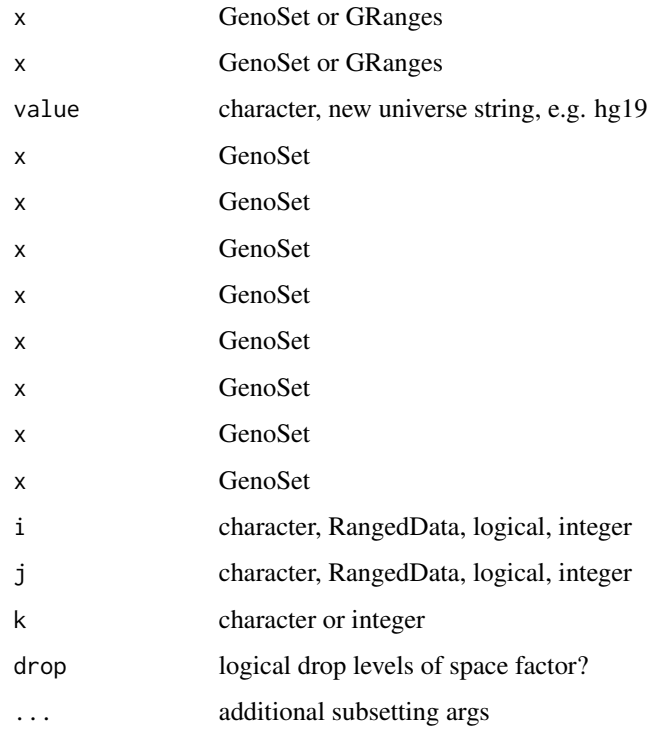

## Details

The genome positions of the features in locData. The UCSC notation (e.g. hg18, hg19, etc.) should be used. For a GRanges, the first value is returned if there are multiple.

Get chromosome names, which are the names of the locData slot. The names method on a GenoSet is deprecated. Please use chrNames.

Get ranges from locData slot. The ranges method on a GenoSet is deprecated. Please use ranges( $locData(x)$ ).

Get elementLengths from locData slot

## Value

character, e.g. hg19 updated copy of x integer integer integer character character factor character

## Author(s)

Peter M. Haverty Peter Haverty Peter M. Haverty Peter M. Haverty Peter M. Haverty Peter Haverty Peter Haverty Peter M. Haverty Peter Haverty

```
data(genoset)
 universe(locData.rd)
 universe(locData.rd) = "hg19"
data(genoset)
chr(genoset.ds)
start(genoset.ds)
end(genoset.ds)
chrNames(genoset.ds)
elementLengths(genoset.ds) # Returns the number of probes per chromosome
```

```
data(genoset)
  genoset.ds[1:5,2:3] # first five probes and samples 2 and 3
 genoset.ds[ , "K"] # Sample called K
 rd = RangedData(ranges=IRanges(start=seq(from=15e6,by=1e6,length=7),width=1),names=letters[8:14],space=rep("cl
 genoset.ds[ rd, "K" ] # sample K and probes overlapping those in rd, which overlap specifed ranges on chr17
```
# <span id="page-47-0"></span>**Index**

∗Topic classes BAFSet-class, [6](#page-5-0) CNSet-class, [18](#page-17-0) GenoSet-class, [26](#page-25-0) ∗Topic datasets genoset-datasets, [28](#page-27-0) [ *(*universe*)*, [45](#page-44-0) [,GenoSet,ANY,ANY,ANY-method *(*universe*)*, [45](#page-44-0) [,GenoSet,ANY-method *(*universe*)*, [45](#page-44-0) [,GenoSet,RangedDataOrGRanges,ANY,ANY-method chrNames,GenoSet-method *(*chrNames*)*, [14](#page-13-0) *(*universe*)*, [45](#page-44-0) [,GenoSet,RangedDataOrGRanges-method *(*universe*)*, [45](#page-44-0) [,GenoSet,character,ANY,ANY-method *(*universe*)*, [45](#page-44-0) [,GenoSet,character-method *(*universe*)*, [45](#page-44-0) [<- *(*universe*)*, [45](#page-44-0) [<-,GenoSet,ANY,ANY,ANY-method *(*universe*)*, [45](#page-44-0) baf, [3](#page-2-0) baf,BAFSet-method *(*baf*)*, [3](#page-2-0) baf.ds *(*genoset-datasets*)*, [28](#page-27-0) baf2mbaf, [4](#page-3-0) baf<- *(*baf*)*, [3](#page-2-0)

baf<-,BAFSet,matrix-method *(*baf*)*, [3](#page-2-0) BAFSet, [5,](#page-4-0) *7*, *19*, *27* BAFSet-class, [6](#page-5-0) BAFSet-deprecated *(*BAFSet*)*, [5](#page-4-0) BAFSet.to.ExpressionSets, [7](#page-6-0) BAFSet.to.ExpressionSets-deprecated *(*BAFSet.to.ExpressionSets*)*, [7](#page-6-0) boundingIndices, [8,](#page-7-0) *10, 11*, *34, 35* boundingIndices2, [9,](#page-8-0) *9*, *11*, *34, 35* boundingIndicesByChr, *9*, [10,](#page-9-0) *10*, *34, 35* bounds2Rle, [11,](#page-10-0) *37*, *39–42*

chr, [12](#page-11-0)

chr,GenoSet-method *(*chr*)*, [12](#page-11-0) chr,GRanges-method *(*chr*)*, [12](#page-11-0) chr,RangedData-method *(*chr*)*, [12](#page-11-0) chrIndices, [13](#page-12-0) chrIndices,RangedDataOrGenoSetOrGRanges-method *(*chrIndices*)*, [13](#page-12-0) chrInfo, [14](#page-13-0) chrInfo,RangedDataOrGenoSetOrGRanges-method *(*chrInfo*)*, [14](#page-13-0) chrNames, [14](#page-13-0) chrNames,GRanges-method *(*chrNames*)*, [14](#page-13-0) chrNames,RangedData-method *(*chrNames*)*, [14](#page-13-0) chrNames<- *(*chrNames*)*, [14](#page-13-0) chrNames<-,GenoSet-method *(*chrNames*)*, [14](#page-13-0) chrNames<-,GRanges-method *(*chrNames*)*, [14](#page-13-0) chrNames<-,RangedData-method *(*chrNames*)*, [14](#page-13-0) chrOrder, [15,](#page-14-0) *30*, *44* cn, [16](#page-15-0) cn,CNSet-method *(*cn*)*, [16](#page-15-0) cn.ds *(*genoset-datasets*)*, [28](#page-27-0) cn2lr, [16](#page-15-0) cn<- *(*cn*)*, [16](#page-15-0) cn<-,CNSet,matrix-method *(*cn*)*, [16](#page-15-0) CNSet, *7*, [17,](#page-16-0) *19*, *27* CNSet-class, [18](#page-17-0) CNSet-deprecated *(*CNSet*)*, [17](#page-16-0) colMeans, [19](#page-18-0) colMeans,DataFrame-method *(*colMeans*)*, [19](#page-18-0) dim *(*universe*)*, [45](#page-44-0) dim,GenoSet-method *(*universe*)*, [45](#page-44-0) elementLengths *(*universe*)*, [45](#page-44-0)

elementLengths,GenoSet-method *(*universe*)*, [45](#page-44-0) elementLengths,GRanges-method *(*universe*)*, [45](#page-44-0)

#### INDEX 49

end *(*universe*)*, [45](#page-44-0) end,GenoSet-method *(*universe*)*, [45](#page-44-0) eSet, *6*, *18*, *26* fake.baf *(*genoset-datasets*)*, [28](#page-27-0) fake.cn *(*genoset-datasets*)*, [28](#page-27-0) fake.lrr *(*genoset-datasets*)*, [28](#page-27-0) fake.pData *(*genoset-datasets*)*, [28](#page-27-0) featureNames, [20](#page-19-0) featureNames,GenoSet-method *(*featureNames*)*, [20](#page-19-0) featureNames,GRanges-method *(*featureNames*)*, [20](#page-19-0) featureNames,RangedData-method *(*featureNames*)*, [20](#page-19-0) featureNames<-, [20](#page-19-0) featureNames<-,GenoSet-method *(*featureNames<-*)*, [20](#page-19-0) featureNames<-,GRanges-method *(*featureNames<-*)*, [20](#page-19-0) featureNames<-,RangedData-method *(*featureNames<-*)*, [20](#page-19-0) fixSegNAs, [21](#page-20-0) gcCorrect, [21](#page-20-0) genomeAxis, [22,](#page-21-0) *24* genoPlot, [23,](#page-22-0) *23* genoPlot,numeric,numeric-method *(*genoPlot*)*, [23](#page-22-0) genoPlot,numeric,Rle-method *(*genoPlot*)*, [23](#page-22-0) genoPlot,RangedDataOrGenoSetOrGRanges,ANY-method rangeSampleMeans, *9–11*, *34*, [35](#page-34-0) *(*genoPlot*)*, [23](#page-22-0) genoPlot-methods *(*genoPlot*)*, [23](#page-22-0) genoPos, [24](#page-23-0) genoPos,RangedDataOrGenoSetOrGRanges-method *(*genoPos*)*, [24](#page-23-0) GenoSet, *6, 7*, *18, 19*, [25,](#page-24-0) *27* genoset *(*genoset-package*)*, [3](#page-2-0) GenoSet-class, [26](#page-25-0) genoset-datasets, [28](#page-27-0) genoset-deprecated, [28](#page-27-0) genoset-package, [3](#page-2-0) genoset.ds *(*genoset-datasets*)*, [28](#page-27-0) initGenoSet, [29](#page-28-0)

isGenomeOrder, *15*, [30,](#page-29-0) *44* isGenomeOrder,GRanges-method *(*isGenomeOrder*)*, [30](#page-29-0)

isGenomeOrder,RangedDataOrGenoSet-method *(*isGenomeOrder*)*, [30](#page-29-0) locData, [31](#page-30-0) locData,GenoSet-method *(*locData*)*, [31](#page-30-0) locData-methods *(*locData*)*, [31](#page-30-0) locData.gr *(*genoset-datasets*)*, [28](#page-27-0) locData.rd *(*genoset-datasets*)*, [28](#page-27-0) locData<- *(*locData*)*, [31](#page-30-0) locData<-,GenoSet,RangedDataOrGRanges-method *(*locData*)*, [31](#page-30-0) locData<--methods *(*locData*)*, [31](#page-30-0) lr2cn, [31](#page-30-0) lrr, [32](#page-31-0) lrr,BAFSet-method *(*lrr*)*, [32](#page-31-0) lrr<- *(*lrr*)*, [32](#page-31-0) lrr<-,BAFSet,matrix-method *(*lrr*)*, [32](#page-31-0) modeCenter, [33](#page-32-0) names *(*universe*)*, [45](#page-44-0) names,GenoSet-method *(*universe*)*, [45](#page-44-0) nrow *(*universe*)*, [45](#page-44-0)

# nrow,GRanges-method *(*universe*)*, [45](#page-44-0) pos, [33](#page-32-0) pos,RangedDataOrGenoSetOrGRanges-method *(*pos*)*, [33](#page-32-0)

rangeColMeans, *9–11*, [34,](#page-33-0) *35* ranges *(*universe*)*, [45](#page-44-0) ranges,GenoSet-method *(*universe*)*, [45](#page-44-0) readGenoSet, [36](#page-35-0) runCBS, *12*, [36,](#page-35-0) *39–42*

sampleNames, [38](#page-37-0) sampleNames,GenoSet-method *(*sampleNames*)*, [38](#page-37-0) segPairTable, *12*, *37*, [38,](#page-37-0) *40–42* segPairTable,DataFrame,DataFrame-method *(*segPairTable*)*, [38](#page-37-0) segPairTable,Rle,Rle-method *(*segPairTable*)*, [38](#page-37-0) segs2RangedData, *12*, *37*, [39,](#page-38-0) *39–42* segs2Rle, *12*, *37*, *39*, [40,](#page-39-0) *40–42* segs2RleDataFrame, *12*, *37*, *39, 40*, [41,](#page-40-0) *42* segTable, *12*, *37*, *39–41*, [42](#page-41-0) segTable,DataFrame-method *(*segTable*)*, [42](#page-41-0) segTable,Rle-method *(*segTable*)*, [42](#page-41-0)

50 INDEX

```
show
(universe
)
, 45
show,BAFSet-method
(universe
)
, 45
show,CNSet-method
(universe
)
, 45
45
space
(universe
)
, 45
space,GenoSet-method
(universe
)
, 45
start
(universe
)
, 45
start,GenoSet-method
(universe
)
, 45
subsetAssayData
, 43
```

```
toGenomeOrder
, 15
, 30
, 44
toGenomeOrder,GenoSet-method (toGenomeOrder), 44
toGenomeOrder,GRanges-method (toGenomeOrder), 44
toGenomeOrder,RangedData-method (toGenomeOrder), 44
```

```
45
universe,GenoSet-method
(universe
)
, 45
universe,GRanges-method
(universe
)
, 45
universe<-
(universe
)
, 45
universe<-,GenoSet-method
(universe
)
, 45
universe<-,GRanges-method
(universe
)
, 45
```
width *(*universe *)* , [45](#page-44-0)